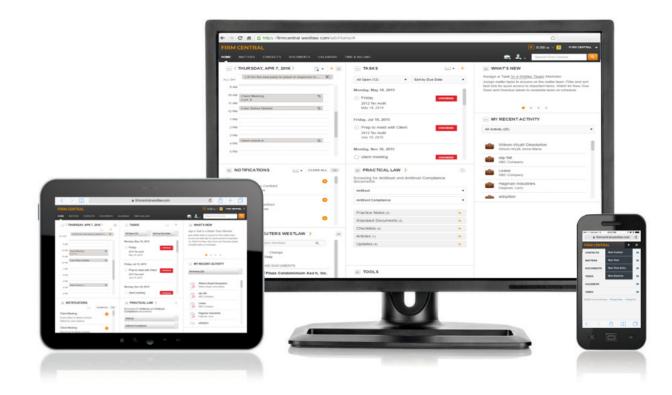

# FIRM CENTRAL working with contacts and clients guide

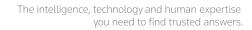

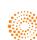

# FIRM CENTRAL

# Working With Contacts and Clients Guide

Add contacts and clients to Firm Central<sup>™</sup> so that you can access all of your relevant connections from a central location. Contacts include prospective clients, attorneys, judges, vendors, and your own private contacts. Clients can be people or businesses. A matter requires a client before you can add it to Firm Central.

You can create contact or client entries one at a time, or you can import multiple contacts or clients to Firm Central using a .csv file. If a contact becomes a client, you can easily convert the contact to a client. If there is more than one client for a matter, you can add them to a client group for easy organization and access.

#### Contents

| 3 | Viewing Contact Lists                                                 |
|---|-----------------------------------------------------------------------|
| 3 | FILTER A CONTACT LIST                                                 |
| 3 | ADD A NEW CONTACT, CLIENT, OR CLIENT GROUP                            |
| 3 | IMPORT CONTACTS OR CLIENTS TO FIRM CENTRAL                            |
| 3 | EXPORT CONTACTS FROM FIRM CENTRAL                                     |
| 4 | DEACTIVATE OR REACTIVATE A CONTACT                                    |
| 5 | Working with Contacts                                                 |
| 5 | ADD A CONTACT                                                         |
| 6 | IMPORT MULTIPLE CONTACTS                                              |
| 8 | VIEWING A CONTACT PAGE                                                |
| 8 | Edit Client Information                                               |
| 8 | Add the Contact to a Client Group                                     |
| 8 | Delete a Contact                                                      |
| 8 | Convert a Contact to a Client                                         |
| 8 | Run a Conflict Search                                                 |
| 8 | Print Contact Information                                             |
| 9 | EXPORTING CONTACTS FROM MICROSOFT OUTLOOK                             |
| 9 | Export Contacts into a .csv File from Microsoft Outlook 2013          |
| 9 | Export Contacts into a .csv File from Microsoft Outlook 2010          |
| 9 | Export Contacts into a .csv File from Microsoft Outlook 2003 and 2007 |

#### Working with Clients

ADD A CLIENT

10

10

11

12

14

14

14

14

14

14

14

14

15

15

16 16

16

16

16

- CONVERT A CONTACT TO A CLIENT
- IMPORT MULTIPLE CLIENTS
- VIEWING A CLIENT PAGE
- Edit Client Information
- Add a Matter
- Add the Client to a Client Group
- Deactivate the Client
- Delete a Client
- Run a Conflict Search
- Print Client Information

#### Working with Client Groups

- CREATE A CLIENT GROUP
- VIEWING A CLIENT GROUP PAGE
- Edit a Client Group
- Add a Matter
- Deactivate the Client Group
- Delete a Client

Customer Support 1-888-287-8537

Reference Attorneys 1-800-REF-ATTY 1-800-733-2889

http://legalsolutions.thomsonreuters.com/lawproducts/solutions/firm-central/support

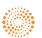

### **Viewing Contact Lists**

The All Contacts, Clients, and Client Groups lists serve as a landing page fore the Contacts tab in Firm Central. This starting point allows you to view and filter contacts along with other functions.

| FIRM CENTRAL                                           |                                                                         |         | 🕨 0:00 ∞ 🗸 🗕        | FC User |
|--------------------------------------------------------|-------------------------------------------------------------------------|---------|---------------------|---------|
| HOME MATTERS CONTACTS DOCU                             | MENTS CALENDAR TIME & BILLING                                           | e, 2, . | Search Firm Central | ٩       |
| All Contacts Clients Client Groups                     |                                                                         |         |                     |         |
| Search Clients                                         | 1-20 of 541   0 1 2 3 4 5 0                                             |         | • 6 6 9             | -       |
| Filters: clear filers                                  | A B C D E F G H I J K L M N O P Q R                                     | S T U   | V W X Y             | z       |
| CONTACT TYPE                                           | A select all two items selected                                         |         |                     |         |
| Person (461)     Business (80)                         | Aaroid, Ervid "Erv"<br>Rote: Client, Expert<br>089-987-974 1 ook street |         |                     |         |
| STATUS<br>Active Clients (538)<br>Inactive Clients (3) | Abbott, Tom Roke: Client      Gal                                       |         |                     |         |
| ROLE Atomey (6) Client (501)                           | ABC Company     Primary Contact: Norman Hayden Role: Client             |         |                     |         |

#### FILTER A CONTACT LIST

- Use the Sort by: drop-down menu to arrange contacts, clients, or client groups in alphabetical order from A-Z (ascending) or Z-A (descending).
- 2 Use the letter links at the top of the All Contacts or Clients lists to jump to that letter.
- Search for contacts, clients, or client groups using the *Search* field in the left column. As you type, suggestions will appear directly below the *Search* field. Select the contact to jump their profile page.
- In the left column, select filters in categories such as Contact Type, Status, and Role to automatically narrow the list of contacts or clients.

## ADD A NEW CONTACT, CLIENT, OR CLIENT GROUP

Click the New Client or New Client Group button to begin the process of adding a new contact, client, or client group.

#### IMPORT CONTACTS OR CLIENTS TO FIRM CENTRAL

Click the Import Contacts button to begin the process of importing multiple contacts or clients.

#### EXPORT CONTACTS FROM FIRM CENTRAL

You can export all of the contacts in Firm Central except for other users' private contacts. The Firm Administrator can export all contacts, including users' private contacts.

- Click the Export Contacts button on the All Contacts or Clients list.
- a. Choose the **Open** or **Save** option displayed by the browser you are using.
- b. The list of contacts includes both contacts and clients and identifies each entry accordingly.

| SME MATT         | rens co | NTACTS DOCUM  | IENTS | CA     | ENDA | • • | INE & E | BILLING |   |   |   |   |      |       |         |          |   |   |   |   |   | -        | • •   | •      | Sean | :h Fim | n Centr | al | <u> </u>     |
|------------------|---------|---------------|-------|--------|------|-----|---------|---------|---|---|---|---|------|-------|---------|----------|---|---|---|---|---|----------|-------|--------|------|--------|---------|----|--------------|
| Contacts         | Clients | Client Groups |       |        |      |     |         |         |   |   |   |   |      |       |         |          |   |   |   |   |   |          |       |        | 6    | 2      |         |    |              |
| Search All Co    | ontacts | <b>Q</b>      | 1-20  | of 804 |      | 1 2 | 3 4     | 5 0     |   |   |   |   | Sort | ay: N | ame - A | scending | • |   |   | ( | 0 | <b>.</b> | New C | ontact | •    | 4      | 1       | ŝĝ | <b>[</b> ] • |
| tters: clear fil | ters    |               | *     | A      | в    | с   | D       | Е       | F | G | н | 1 | J    | к     | L       | м        | N | 0 | Р | Q | R | s        | т     | U      | v    | w      | 3       | Y  | z            |

| FIRM CENTRAL                     |                                 |                           | ► 0:00 00 V - FC User ▼     |
|----------------------------------|---------------------------------|---------------------------|-----------------------------|
| HOME MATTERS CONTACTS DO         | CUMENTS CALENDAR TIME & BILLING |                           | 🙃 🚨 . Search Firm Central 🔍 |
| All Contacts Clients Client Grou | ps                              |                           |                             |
| Search Client Groups             | 1-18 of 18 0 1 0                | Sort by: Name - Ascending | 🚨 New Contact 🔹 😝           |
|                                  | Abelson Action                  |                           | 2                           |
|                                  | Anderson Family                 |                           |                             |

Additionally, there is a **Delivery** button on the All Contacts, Clients, and Client Groups lists. Located on the far right of the toolbar, this button is another way to export these lists, and you can choose which entries you want to export.

- 1 Select the contacts you want to export by selecting the check box preceding each entry. Select the *Select All* check box at the top of the list to select all entries.
- Click on the Delivery button, and then select from the drop-down menu the method you want to use to deliver the list: print, email, or download. Once the list is generated, fill in the information specific for the delivery method.

# DEACTIVATE OR REACTIVATE A CONTACT

When you deactivate a client or contact, their information remains saved in Firm Central, but it is not queued when you type their names into fields that call for client and contact information.

- Select the contacts you want to deactivate by selecting the check box preceding each entry. Select the Select All check box at the top of the list to select all entries.
- Click the More Options icon, and then click Deactivate to deactivate the clients and contacts or click Reactivate to return them to Active status.
- When a contact or client is deactivated, an INACTIVE icon will appear next to their name in the list.

|       |          |                               |        | 3 4 1  | 50      |        |   |   |    | Sort t | y: N | ame - A | scending | • |   |   |   |   | <b>_</b> o | New Contact   Reactivate Client |
|-------|----------|-------------------------------|--------|--------|---------|--------|---|---|----|--------|------|---------|----------|---|---|---|---|---|------------|---------------------------------|
| #     | A        | в                             | с      | D      | E       | F      | G | н | i. | J      | к    | L.      | м        | N | 0 | Р | Q | R | s          |                                 |
| Se Se | elect al | 1 iter                        | m sele | cted c | lear se | lected |   |   |    |        |      |         |          |   |   |   |   |   |            | V Deactivate client             |
| Α     |          |                               |        |        |         |        |   |   |    |        |      |         |          |   |   |   |   |   |            |                                 |
| F     | Role: Cl | Ervid "<br>lent, Exp<br>-9874 | ert    |        |         |        |   |   |    |        |      |         |          |   |   |   |   |   |            |                                 |

| 3 |               |          |
|---|---------------|----------|
|   | Arburn, Aaron | INACTIVE |
|   | Role: Client  |          |
|   |               |          |

#### **Working with Contacts**

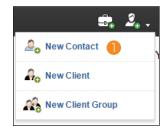

#### ADD A CONTACT

1 Add a single contact in one of two ways:

- Click **New Contact** from the *Contacts* drop-down menu in the banner.
- Click the Contacts tab in the Firm Central header and then click **New Contact**. You may have to select it from the drop-down menu.

| FIRM CENTRAL                       |                                                       | ▶ 0:00 ∞ ∨ - FC User ▼    |
|------------------------------------|-------------------------------------------------------|---------------------------|
| HOME MATTERS CONTACTS DOCI         | MENTS CALENDAR TIME & BILLING                         | 🚓 🚨 🚬 Search Firm Central |
| All Contacts Clients Client Groups |                                                       |                           |
| Search Clients                     | 1-20 of 541 0 1 2 3 4 5 0 Sort by: Name - Ascending V | 🚨 New Contact 🔹 📑 📑 🙀 🔹   |
| Filters: clear filters             | # A B C D E F G H I J K L M N O P C                   | D 2 0 NewContact          |
| CONTACT TYPE                       | Select all No items selected                          | Ao New Client             |
| Person (461)                       | 1 Call Does it All Inc.                               | Rew Client Group          |
| Business (80)                      | U 1 Gail Does it All Inc.                             |                           |

| 0                                                                                                    | 11-                                                                                                    |
|----------------------------------------------------------------------------------------------------|----------------------------------------------------------------------------------------------------|
| Contact Deta                                                                                                    | 113                                                                                                    |
| Contact Type *                                                                                                    | Business                                                                                                    |
| Name                                                                                                    | <u> </u>                                                                                                    |
| First Name *                                                                                                    | Last Name *                                                                                                    |
|                                                                                                    |                                                                                                    |
| <ul> <li>Additional Name</li> </ul>                                                                                                    | internation                                                                                                    |
| Email                                                                                                    |                                                                                                    |
| Home                                                                                                    | •                                                                                                    |
| o Add Email                                                                                                    |                                                                                                    |
| Phone                                                                                                    |                                                                                                    |
| Home                                                                                                    |                                                                                                    |
| o Add Phone                                                                                                    |                                                                                                    |
| Website                                                                                                    |                                                                                                    |
| vvebsite                                                                                                    |                                                                                                    |
|                                                                                                    |                                                                                                    |
| Address                                                                                                    |                                                                                                    |
| Hane •                                                                                                    |                                                                                                    |
|                                                                                                    |                                                                                                    |
|                                                                                                    |                                                                                                    |
|                                                                                                    |                                                                                                    |
|                                                                                                    |                                                                                                    |
| City                                                                                                    |                                                                                                    |
| County                                                                                                    |                                                                                                    |
| State                                                                                                    | Salaci •                                                                                                    |
| ZIP                                                                                                    |                                                                                                    |
| Country                                                                                                    | United States •                                                                                                    |
| Add Address                                                                                                    |                                                                                                    |
| 0 A01 A03166                                                                                                    |                                                                                                    |
| <ul> <li>Additiona</li> </ul>                                                                                                    | al Information                                                                                                    |
| Roles                                                                                                    |                                                                                                    |
| Active<br>Streetwork                                                                                                    | Dadar     Presente Cent                                                                                                    |
| Active<br>Strawbakter<br>Attorney<br>Expert<br>Witness                                                                                                    | Data Propositive Cheri Data Data Data Data Data Data Data Dat                                                                                                    |
| Wirnes                                                                                                    | Coart Clerk or Personnel                                                                                                    |
|                                                                                                    |                                                                                                    |
| Employment                                                                                                    |                                                                                                    |
| Employment<br>Employer                                                                                                    | Job Title                                                                                                    |
|                                                                                                    | International Contract of Contract of Cont                                                                                                    |
| Employer<br>Custom Field                                                                                                    | 200 TEN                                                                                                    |
| Employer                                                                                                    | 200 TEN                                                                                                    |
| Employer<br>Custom Field                                                                                                    | 200 TEN                                                                                                    |
| Employer<br>Custom Field                                                                                                    | 201700                                                                                                    |
| Employer Custom Field Emergency Conte                                                                                                    | 201700                                                                                                    |
| Employer Custom Field Emergency Conte                                                                                                    | 201700                                                                                                    |
| Employer Custom Field Emergency Conta 200 characters rem Marital Status Connection                                                                                                    | All Time<br>S<br>all<br>all<br>all<br>all<br>all<br>all<br>all                                                                                                    |
| Employer Custom Field Emergency Cente 200 characters rem Marital Status -Salact-                                                                                                    | 200 1000                                                                                                    |
| Employer Custom Field Emergency Centa 20 characters rem Marital Status -Salact- Connection -Salact- DOS                                                                                                    | 2 An 1920<br>2 An 1920<br>2 An 1 |
| Employer Custom Field Emergency Cente 200 characters nem Marital Status -Salact- Connection -Salact-                                                                                                    | 2 An 1920<br>2 An 1920<br>2 An 1 |
| Employer Custom Field Emergency Cente 20 shared Status -Salest- Connection -Salest- ODE Enter date (m)                                                                                                    | 2 An 1920<br>2 An 1920<br>2 An 1 |
| Employer Custom Field Emergency Centa 20 characters rem Marital Status -Salact- Connection -Salact- DOS                                                                                                    | 2 An 1920<br>2 An 1920<br>2 An 1 |
| Employer Custom Field Emagency Cente 20 shared Status -Salest- Connection -Salest- ODE Connection DOE Notes                                                                                                    | 2 An 1920<br>2 An 1920<br>2 An 1 |
| Employer Custom Field Emergency Conte 200 characters rem Mentel Status —Salact— Consection —Salact— COS Employee Consection Notes Notes Notes                                                                                                    | - Ana Free<br>                                                                                                    |
| Employer Custom Field Emagency Cente 20 shared Status -Salest- Connection -Salest- ODE Connection DOE Notes                                                                                                    | - Ana Free<br>                                                                                                    |
| Employer Custom Field Emragency Center 200 characters nem Maritel Status Connection —Status —Connection —Status — Connection — Status _ Status _ St | ран тем<br>5<br>ма<br>матара<br>матар                                                                                                    |
| Employer Custom Field Emragency Center 200 characters nem Maritel Status Connection —Status —Connection —Status — Connection — Status _ Status _ St | - Ana Free<br>                                                                                                    |
| Employer Custom Field Emragency Center 200 characters nem Maritel Status Connection —Status —Connection —Status — Connection — Status _ Status _ St | All File           1           4           4           4           4           5           40           5           40           5           40           5           40           5           40           5           40           5           40           5           40           40           40           40           40           40           40           40           40           40           40           40           40           40           40           40           40           40           40           40           40           40           40           40           40           40           40           40           40           40           40           40                                                                                                    |

The New Contact form is displayed. You must specify whether the contact is a person or a business. The form also provides options for classifying the contact by type, such as prospective client or lawyer.

3 You must fill in the *First Name* and *Last Name* fields. All other information is optional. You can edit this information later.

At the bottom of the form, select *Public* if you want to allow anyone at the firm to see this contact. Otherwise, select *Private* so only you can see it. The default selection is *Public*.

**5**Click **Save**.

| FIRM CENTRAL           | 1               |       |          |       |     |         |        |   |   |   |   |      |     |           |           |   |   |   |   |   |            |       |        | Þ      | 0:00 0 | o v    | FC  | User 🔻 |
|------------------------|-----------------|-------|----------|-------|-----|---------|--------|---|---|---|---|------|-----|-----------|-----------|---|---|---|---|---|------------|-------|--------|--------|--------|--------|-----|--------|
| HOME MATTERS           | CONTACTS DOCU   | MENTS | CA       | LENDA | R T | IME & E | ILLING |   |   |   |   |      |     |           |           |   |   |   |   |   | ٤          | 2     | • •    | Search | Firm C | entral | _   | ٩      |
| All Contacts Client    | s Client Groups |       |          |       |     |         |        |   |   |   |   |      |     |           |           |   |   |   |   |   |            |       |        |        |        |        |     |        |
| Search All Contacts    | <u> </u>        | 1-21  | 0 of 804 |       | 1 2 | 3 4     | 5 0    |   |   |   |   | Sort | by: | Varne - A | lacendin; | • |   |   |   |   | <b>_</b> o | New C | ontact | •      |        | ŝ      | à C | •      |
| Filters: clear filters |                 |       | A        | в     | с   | D       | Е      | F | G | н | 1 | 1    | к   | L         | м         | N | 0 | Р | ۵ | R | s          | т     | U      | × 4    |        | x      | < 2 |        |

| Organize 🔻 New folde | a.                                    |                    | III 🔹 🗖 🌔                                         |
|----------------------|---------------------------------------|--------------------|---------------------------------------------------|
| ★ Favorites          | Documents library<br>Matter Documents |                    | Arrange by: Folder •                              |
| 鷆 Downloads          | Name                                  | Date modified      | Туре                                              |
| Stopbox              | Age Discrimination                    | 3/10/2016 11:39 AM | File folder                                       |
| Recent Places        | Orion - Matter X (Fox v Bergman)      | 3/10/2016 11:39 AM | File folder                                       |
| Creative Cloud Fr    | AccidentReport Anderson               | 3/11/2016 8:58 AM  | Adobe Acrobat Document                            |
| 🕞 Libraries          | MndersonQuickmart Notes               | 3/11/2016 8:54 AM  | Microsoft Office Word Document                    |
| Documents            | FirmClients                           | 3/10/2016 10:59 AM | Microsoft Office Excel Comma Separated Values Fil |
| Music                | FirmContacts                          | 3/10/2016 10:59 AM | Microsoft Office Excel Worksheet                  |
| Pictures             | FirmContacts2                         | 5/9/2016 2:00 PM   | Microsoft Office Excel Comma Separated Values Fil |
| Videos               | 🗟 matterstoupload                     | 3/10/2016 11:52 AM | Microsoft Office Excel Comma Separated Values Fil |
| -                    | < [                                   |                    |                                                   |

| Found 6 contacts in file. M | ent             |                                   |  |
|-----------------------------|-----------------|-----------------------------------|--|
| Mapping contai              |                 |                                   |  |
| • Field Employer is         |                 |                                   |  |
| Sample                      | Column Name     | Matched Field                     |  |
| [tionk]                     | 1 Else          | Profit                            |  |
| lim                         | First Name      | a Find Nerro                      |  |
| Hander                      | Last name       | Land Nerros                       |  |
| [there]                     | Saffix          | Suffix                            |  |
| [biank]                     | Company         | Employer                          |  |
|                             |                 | Field Employer is mapped 2 times. |  |
| [timk]                      | Department      | Errpkover                         |  |
|                             |                 | Field Employer is mapped 2 times. |  |
| [biank]                     | Job Tille       | Job Tille                         |  |
| [biank]                     | Sustrees Street | Address 1 Line 1                  |  |

#### **IMPORT MULTIPLE CONTACTS**

Import multiple contacts to Firm Central using a .csv file. You can create this file by exporting your contacts from Microsoft Outlook.

- 1 Click the Contacts tab in the Firm Central header.
- **2** Toggle to the All Contacts subtab and click the **Import Contacts** icon.
- 3 Access the .csv file containing your contacts and then click **Open**.
- 4 Before you import all of your contacts, Firm Central displays the Import Management page. This page contains three columns:

**Sample**: The sample data is extracted from the first contact row in your file. You can refer to this data when you map the column names from your file to the fields available in Firm Central.

**Column Name**: The column names are extracted from your file so you can map your column names to the fields available in Firm Central.

**Matched Field**: Firm Central attempts to match the column names from your file to the fields in Firm Central for you.

- a. Review the fields. If a field does not match your column name, select the appropriate field from the drop-down menu. You cannot match a field to more than one column name.
- b. Click Next.

Note: Firm Central displays an error message if you have matched a field to more than one column name. Correct this error by selecting a new field from the drop-down menu. You can choose *Select* at the top of the menu if you don't want to map the column name to a specific field. After you have corrected the error, click **Next**.

| +   | Back           |          |                             |                              |              |             |               |
|-----|----------------|----------|-----------------------------|------------------------------|--------------|-------------|---------------|
| 1-5 | of5 010        | b        |                             | 6                            |              |             | Import Select |
|     | Select All All |          | All Clients                 | All Public All Priv          | ate          |             |               |
|     |                | Contact  | Public                      | Active                       | First Name * | Last Name * |               |
|     | Business       | Client   | O Private                   | <ul> <li>Inactive</li> </ul> | 5            | Handler     | Impo          |
| 8   | More Fields    |          |                             |                              |              |             |               |
|     |                | Contact  | Public                      | Active                       | First Name * | Last Name * |               |
|     | O Business     | O Client | <ul> <li>Private</li> </ul> | Inactive                     | Kimberly     | Jones       | Impo          |
| 6   | More Fields    |          |                             |                              |              |             |               |
|     | Person         | Contact  | Public                      | Active                       | First Name * | Last Name * |               |
|     | O Business     | O Cilent | O Private                   | <ul> <li>Inactive</li> </ul> | David        | Anderson    | Impo          |
| œ   | More Fields    |          |                             |                              |              |             |               |
|     | erson          | Contact  | Public                      | Active                       | First Name * | Last Name * |               |
|     | O Business     | O Client | <ul> <li>Private</li> </ul> | Inactive                     | Mike         | Nelson      | Impo          |
|     | More Fields    |          |                             |                              |              |             |               |

| O Business O Client O Private O Inactive | Kentaely                  |                |   | James                                                                                                    |                            | _ |
|------------------------------------------|---------------------------|----------------|---|----------------------------------------------------------------------------------------------------|----------------------------|---|
|                                          | ransary                   |                |   | John Market                                                                                                    |                            |   |
| Spouse's/Partner's Name                  | Prefix                    | Preferred Name |   | Middle Name                                                                                                    | Suffix                     |   |
|                                          |                           |                |   |                                                                                                    |                            |   |
| Employer                                 |                           |                |   |                                                                                                    |                            |   |
| Building Design                          |                           |                |   |                                                                                                    |                            |   |
| Job Title                                | Referred By               |                |   | Notes                                                                                                    |                            |   |
|                                          |                           |                |   |                                                                                                    |                            |   |
| Website                                  | Alternate ID              |                |   |                                                                                                    |                            |   |
|                                          |                           |                |   |                                                                                                    |                            |   |
| Email                                    | Phone                     |                |   | Address                                                                                                    |                            |   |
| Hama •                                   | Hame •                    | (812)000-0121  | × | Hame •                                                                                                    | ×                          |   |
|                                          |                           |                |   |                                                                                                    |                            |   |
|                                          |                           |                |   | City                                                                                                    | County                     |   |
|                                          |                           |                |   |                                                                                                    | County                     |   |
|                                          |                           |                |   | City<br>State                                                                                                    | County                     |   |
|                                          |                           |                |   | State<br>Salazi                                                                                                    |                            |   |
|                                          |                           |                |   | State                                                                                                    | Country                    |   |
|                                          |                           |                |   | State<br>Salazi                                                                                                    |                            |   |
|                                          |                           |                |   | State<br>Salazi                                                                                                    | Country                    |   |
| Enropsing Central                        | Marital Status            |                |   | State<br>-State:                                                                                                    | Country                    |   |
| Energiency Contact                       | Marital Status<br>—Salet— |                | • | State ZIP @ Add Address                                                                                                    | Country                    |   |
|                                          |                           |                | · | State ZIP @ Add Address                                                                                                    | Country                    |   |
|                                          | -Salact                   |                | • | State<br>Satet                                                                                                    | Country                    |   |
|                                          |                           |                | • | State ZIP @ Add Address                                                                                                    | Country                    |   |
|                                          | -Salact                   |                |   | Datebatc                                                                                                    | Country<br>United States • |   |
| Dener                                    | Connection<br>-Salest     |                |   | State  State State  State  State  State  State State  State  State  State State St | Country<br>United States • |   |
| Qasar .                                  | -Salact                   |                |   | Datebatc                                                                                                    | Country<br>United States • |   |

- 6 At the Import Management page, Firm Central lists your contacts.
- a. Deselect the check box for any entry that you determine you do not want to import.
- b. Select whether an entry is a client or a contact. If all entries are one or the other, click either **All Contacts** or **All Clients**. All clients are public.
- c. Select whether an entry is private or public. If all entries are one or the other, click **All Public** or **All Private**.

**Note:** Choose **All Private** if you do not wish to select the status of each contact at this time (unless you know they are all public). You can edit contact information later to change a private contact to public, but you cannot change a public contact to private.

- d. Click **More Fields** to expand the information for the contact. An error message appears if you try to import a contact and have filled in a field incorrectly. Edit the data before trying to import again.
- <sup>(6)</sup> The form expands to show all of the fields for that contact. If any of the fields contain an error, a message will appear when you attempt to import the contact. Edit the data before trying to import again. After you have completed reviewing or editing the contact information, click **Fewer Fields** to collapse the fields.
- By default, the check box for each contact is selected. Deselect the check box for any contact you do not want to import. Click Import All Selected at the top of the page to import all of the selected contacts at one time. You can import contacts one by one by clicking Import to the right of the contact details for each contact you want to import.
- 8 After you have reviewed and imported your contacts, click Done at the bottom of the page to complete the import process.

9 The Contacts page is displayed.

| FIRM CENTRAL                                                            |                                  | ► 0:00 00 v - FC User v |
|-------------------------------------------------------------------------|----------------------------------|-------------------------|
| HOME MATTERS CONTACTS DOC                                               | UMENTS CALENDAR TIME & BILLING   | 🔄 🤰 Search Firm Central |
| Geoff Wall<br>Vice President, Investments at Finance Exper<br>NonClient | ts                               |                         |
|                                                                         |                                  | Sack to All Contacts    |
| Contact Details                                                         | Associated Matters               |                         |
| Job Title<br>Vice President, Investments                                | There are no associated matters. |                         |
| Employer<br>Finance Experts                                             |                                  |                         |
| Fax (866) 555-1212 🔶<br>Work (612) 555-1313                             |                                  |                         |
| Email<br>geoff.wall@financeexperts.com 🔶                                |                                  |                         |
| Work<br>9050 S. 7th St 🔶<br>Minneapolis<br>MN<br>55402<br>United States |                                  |                         |

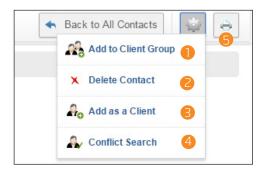

#### **VIEWING A CONTACT PAGE**

When you click on a contact's name, you are brought to their Contact Profile page. The left column displays contact information for the contact, and the right shows the matters they are involved in, if any. This page has several notable functions.

#### **Edit Client Information**

1 Click Edit in the Contact Details section.

a. The Edit Contact form displays the same fields as the New Contact form. Add or edit the information as necessary.

**Note:** The Edit Contact form does not include the Public/Private option if the contact is public. You can change a private contact to public, but you cannot change a public contact to a private contact.

b. Click Save.

#### Add the Contact to a Client Group

- Click the More Options icon on the right, and then click Add to Client Group.
- a. The Add to Client Group form appears. Select the Client Groups you want to add the client to, and click **Save**.

#### Delete a Contact

Click the More Options icon on the right, and then click Delete Client. All of their information will be erased from Firm Central.

#### Convert a Contact to a Client

Click the More Options icon on the right, and then click Add as Client to begin the process of converting this contact to a client.

#### **Run a Conflict Search**

If you are signed on to Firm Central as an Admin, the Conflict Search option is present in the More Options drop-down. Click Conflict Search to initiate a Conflict Search of the contact name.

#### **Print Contact Information**

- 5 Click the Print icon on the far right of the page to print the Contact Page. It includes the Contact Details and the matters they are associated with.
- a. The Print Preview window appears. Click **Print** to continue.

#### EXPORTING CONTACTS FROM MICROSOFT OUTLOOK

#### Export Contacts into a .csv File from Microsoft Outlook 2010 and 2013

- 1. Start Microsoft Outlook.
- 2. Click the **File** tab.
- 3. Click **Options** in the left column.
- 4. Click **Advanced** in the left column to display the Advanced options in the right frame and then click **Export** in the right frame.
- 5. In the Choose an Action to Perform box, select *Export to a file* and click **Next**.
- 6. In the Create a File of Type box, select *Comma Separated Values (Windows)* and then click **Next**.
- 7. In the Select Folder to Export From box, select the contact folder that you want to export and then click **Next**.
- 8. Below *Save exported file as*, click **Browse** to specify a location and name for the file and then click **Next**.
- 9. If necessary, map fields from the file you are exporting to the .csv file.
- 10. Click Finish. The .csv file is saved to the location you specified in Step 8.

#### Export Contacts into a .csv File from Microsoft Outlook 2003 and 2007

- 1. Start Microsoft Outlook.
- 2. From the File menu, click Import and Export.
- 3. In the Choose an Action to Perform box, select *Export to a file* and then click **Next**.
- 4. In the Create a File of Type box, select Comma Separated Vaues (Windows) and then click Next.
- 5. In the Select Folder to Export From box, click **Contacts** and then click **Next**.
- 6. Below *Save exported file as*, click **Browse** to specify a location and a name for the file and then click **Next**.
- 7. If necessary, map fields from the file you are exporting to the .csv file.
- 8. Click **Finish**. The .csv file is saved to the location you specified in Step 6.

### Working with Clients

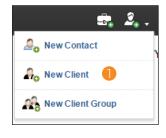

| FIRM CENTRAL                      |                                                         | ▶ 0:00 ∞ v - rcu          |
|-----------------------------------|---------------------------------------------------------|---------------------------|
| HOME MATTERS CONTACTS DO          | UMENT'S CALENDAR TIME & BILLING                         | 🚓 💪 . Search Firm Central |
| All Contacts Clients Client Group | s                                                       |                           |
| Search Clients                    | 1-20 of 541   0 1 2 3 4 5 0 Sort by: Name - Ascending V | 🚨 New Contact 💌 📑 📑       |
| itters: clear filters             | # A B C D E F G H I J K L M N O P                       | Q Ao NewContact W X Y Z   |
|                                   | Select all No items selected                            | A New Client              |
| CONTACT TYPE                      | 1                                                       | New Client Group          |
| Person (461)                      | 1 Call Does It All Inc.                                 | and the other order       |

| Client De                                                                                                    |                                                                                                    |
|----------------------------------------------------------------------------------------------------|----------------------------------------------------------------------------------------------------|
| Client De                                                                                                    |                                                                                                    |
| 8 Person                                                                                                    | 0 Durness                                                                                                    |
|                                                                                                    | Select an existing contact to add as a client.                                                                                                    |
| Name                                                                                                    |                                                                                                    |
| First Name *                                                                                                    | Last Name *                                                                                                    |
| e A031072                                                                                                    | Name information                                                                                                    |
| Alternate ID                                                                                                    |                                                                                                    |
|                                                                                                    |                                                                                                    |
| Email                                                                                                    |                                                                                                    |
| Home                                                                                                    | •                                                                                                    |
| o Add Email                                                                                                    |                                                                                                    |
| Phone                                                                                                    |                                                                                                    |
| Home                                                                                                    |                                                                                                    |
| e Add Phone                                                                                                    |                                                                                                    |
| Website                                                                                                    |                                                                                                    |
| website                                                                                                    |                                                                                                    |
|                                                                                                    |                                                                                                    |
| Address                                                                                                    |                                                                                                    |
| Home +                                                                                                    |                                                                                                    |
|                                                                                                    |                                                                                                    |
|                                                                                                    |                                                                                                    |
| city                                                                                                    |                                                                                                    |
| county                                                                                                    |                                                                                                    |
| State                                                                                                    | -desd- •                                                                                                    |
| ZP                                                                                                    | dext- •                                                                                                    |
| Country                                                                                                    | United States •                                                                                                    |
| • A31 A32 65                                                                                                    |                                                                                                    |
| - Addition                                                                                                    | nal Information                                                                                                    |
|                                                                                                    |                                                                                                    |
| Roles<br># care                                                                                                    | E Mar                                                                                                    |
| Outer                                                                                                    |                                                                                                    |
| D Judge                                                                                                    | Nas<br>Adamy<br>Expert                                                                                                    |
|                                                                                                    |                                                                                                    |
| Employmer                                                                                                    |                                                                                                    |
| Clert     Ourse     Judge     Judge     Vendor  Employmen Employee                                                                                                    | .00 10a                                                                                                    |
| Employment<br>Employer<br>Originating                                                                                                    | Na Tra                                                                                                    |
| Employmen                                                                                                    | .00 10a                                                                                                    |
| Employment<br>Employer<br>Originating                                                                                                    | ttAanna<br>Abbreay                                                                                                    |
| Employment<br>Employw<br>Originating<br>Delet<br>Custom                                                                                                    | Atomey<br>Fields                                                                                                    |
| Employment<br>terproyer<br>Originating                                                                                                    | Atomey<br>Fields                                                                                                    |
| Employmer<br>Employer<br>Originating<br>Detect<br>Custom<br>Emergency (                                                                                                    | t Attainey                                                                                                    |
| Employmer<br>Driginating<br>—Deen—<br>Custom<br>Emergency (<br>380 character                                                                                                    | d Alamay                                                                                                    |
| Employment<br>Disployment<br>Originating<br>— 0866—<br>Custom<br>Emergency of<br>380 characters<br>Marital Statu                                                                                                    | t Abstrary                                                                                                    |
| Employment<br>Employment<br>Originating<br>—Deen<br>Custom<br>Emergency (<br>280 character<br>Marital State<br>—Oelect                                                                                                    | t annu annu annu annu annu annu annu ann                                                                                                    |
| Employment<br>Employment<br>Originating<br>Custom<br>Emergency 0<br>280 character<br>Marital State<br>Delect                                                                                                    | Atomicy  Atomicy  Fields  among  a                                                                                                    |
| Employmer<br>Deployer<br>Originating<br>-Steet<br>Custom<br>Emergency of<br>280 character<br>Marital Stats.<br>Delect<br>Connection<br>Steet                                                                                                    | t Abstracy                                                                                                    |
| Employmer<br>Driginating<br>- deed<br>Custom<br>Emergency (<br>180 character<br>Marital State<br>- Delect<br>Connection<br>- Salect-                                                                                                    | t ante ante ante ante ante ante ante ant                                                                                                    |
| Employmer<br>Employmer<br>Originating<br>—Dees—<br>Custom<br>Emergency of<br>380 character<br>Marita Stat.<br>—Deloch-<br>Connecton<br>—Delect<br>Date of Mari                                                                                                    | t Abstracy                                                                                                    |
| Employment<br>Employment<br>Originating<br>Deen<br>Custom<br>Emergency C<br>Seconsection<br>Defect<br>Connection<br>Seect<br>Date of Marr<br>III Enter da                                                                                                    | t Atoma o and a management of the second of the second of     |
| Employment<br>Employment<br>Originating<br>— Jeech —<br>Custom<br>Emergency (<br>280 characterit<br>Marital Statu<br>— Delect —<br>Connection<br>— Seech —<br>Date of Mari                                                                                                    | t ante ante ante ante ante ante ante ant                                                                                                    |
| Employment<br>Employment<br>Criginating<br>-deed<br>Custom<br>Emergency d<br>380 character<br>Martial State<br>Select<br>Date of Marting<br>Emergency d<br>Select<br>Date of Marting<br>Emergency d<br>Select<br>Date of Marting<br>Emergency d<br>Select<br>Date of Marting<br>Emergency d<br>Select<br>Date of Marting<br>Emergency d<br>Select<br>Date of Marting<br>Emergency d<br>Select<br>Date of Marting<br>Emergency d<br>Select<br>Date of Marting<br>Emergency d<br>Select<br><br>Date of Marting<br>                                                                                                    | t Atoma o and a management of the second of the second of     |
| Employment<br>Employment<br>Originating<br>— Jeech —<br>Custom<br>Emergency (<br>280 characterit<br>Marital Statu<br>— Delect —<br>Connection<br>— Seech —<br>Date of Mari                                                                                                    | t Atoma o and a management of the second of the second of     |
| Employment<br>Employment<br>Originating<br>-Best-<br>Custom<br>Emergency of<br>280 cnarecter<br>Martial State<br>-Generation<br>-Seed-<br>Date of Marti<br>Consection<br>Date of Martial<br>Consection<br>Date of Martial<br>Consection<br>Consection<br>Consectio                                                                                                    | t Atoma o and a management of the second of the second of     |
| Employment<br>terestyre<br>Originating<br>—deea—<br>Custom<br>Emergency of<br>200 creacter<br>Market Market<br>—deed—<br>Connection<br>—deed—<br>Date of Market Market<br>Dote of Market Market<br>Dote of Market Market<br>Dote of Market Market<br>Notes<br>Notes                                                                                                    | t<br>Abritery<br>Felds<br>contral<br>a<br>a<br>a<br>a<br>a<br>a<br>a<br>a<br>a<br>a<br>a<br>a<br>a<br>a<br>a<br>a<br>a<br>a                                                                                                    |
| Employment<br>project<br>Originating<br>-sees-<br>Custom<br>Emergency L<br>260 creates<br>Martal Mart<br>-seed-<br>Connector<br>Connector<br>Co                                                                                                    | t menung menung me<br>menung menung menung menung menung menung menung menung menung menung menung menung menung menung menung menung menung menung menung menung menung menung menung menung menung menung menung menung menung menung menung menung menung menu |
| Employmer<br>previou<br>Originating<br>—sees—<br>Custom<br>Emergency (<br>280 cnactes<br>and statistic<br>—sees—<br>Consolon<br>Consolon<br>Cons | t mana mana mana mana mana mana mana man                                                                                                    |
| Employment<br>project<br>Originating<br>-sees-<br>Custom<br>Emergency L<br>260 creates<br>Martal Mart<br>-seed-<br>Connector<br>Connector<br>Co                                                                                                    | t mana mana mana mana mana mana mana man                                                                                                    |
| Employmer<br>previou<br>Originating<br>—sees—<br>Custom<br>Emergency (<br>280 cnactes<br>and statistic<br>—sees—<br>Consolon<br>Consolon<br>Cons | t mana mana mana mana mana mana mana man                                                                                                    |
| Employmer<br>previou<br>Originating<br>—sees—<br>Custom<br>Emergency (<br>280 cnactes<br>and statistic<br>—sees—<br>Consolon<br>Consolon<br>Cons | t                                                                                                    |

#### ADD A CLIENT

1 Add a single client in one of two ways:

- Click **New Client** from the *Contacts* drop-down menu in the banner.
- Click the Contacts tab in the Firm Central header and then click **New Client**. You may have to select it from the drop-down menu.

- 2 The New Client form is displayed. You must specify whether the client is a person or a business.
- You must fill in the *First Name* and *Last Name* fields. All other information is optional. You can edit this information later.
- Firm Central automatically assigns a number to each of your new clients. You have the option to include an alternative ID for this client using the numbering system your firm uses to identify clients. If you do so, this alternative ID will display on the client profile screen, rather than the ID generated by Firm Central.
- 5 You have the option to include the name of the person who referred this client to you.

6 Click Save.

| New Client                              | CONVERT A CONTACT TO A CLIENT                                                |
|-----------------------------------------|------------------------------------------------------------------------------|
| Client Details                          | Convert a contact to a client by adding a client in one of                   |
| Client Type *                           | two ways.                                                                    |
| Person     O     Business     Fred      |                                                                              |
|                                         | Click New Client from the Contacts drop-down menu ir                         |
| Nama                                    | the the banner.                                                              |
| Name Paul Fredrickson                   | the the banner.                                                              |
| Additional Name Information             | Click the Contacts tab in the Firm Central header and                        |
| Alternate ID                            | then click <b>New Client</b> . You may have to select it from                |
|                                         | the drop-down menu.                                                          |
|                                         |                                                                              |
| Email                                   |                                                                              |
| Home ·                                  |                                                                              |
| Add Email                               | Enter the client's name in the Select an existing contact                    |
| Phone                                   | to add as a client. field at the top of the New Client form.                 |
| Home •                                  |                                                                              |
| Add Phone                               | As you type, Firm Central will display a list of matching                    |
|                                         | contacts. Click the name of the contact you want to                          |
| Website                                 | convert to a client.                                                         |
|                                         |                                                                              |
| Address                                 |                                                                              |
| Home •                                  |                                                                              |
|                                         | Firm Central automatically populates the fields with you                     |
|                                         |                                                                              |
|                                         | contact's information.                                                       |
| City                                    |                                                                              |
| County                                  |                                                                              |
| StateGelect +                           | 4 Firm Central automatically assigns a number to each                        |
| ZIP                                     |                                                                              |
| Country United States                   | of your new clients. You have the option to include                          |
| Add Address                             | an alternative ID for this client using the numbering                        |
| Additional Information                  | system your firm uses to identify clients. If you do so, this                |
|                                         |                                                                              |
| Roles                                   | alternative ID will display on the client profile screen,                    |
| Under Anney                             | rather than the ID generated by Firm Central.                                |
| Employment                              | ,                                                                            |
| Employer Job Title                      |                                                                              |
|                                         |                                                                              |
| Originating Attorney                    | 5 You have the option to include the person who referred                     |
| Dalact •                                | this client to you.                                                          |
|                                         |                                                                              |
| Custom Fields                           |                                                                              |
| Emergency Contact                       |                                                                              |
|                                         | 6 Click Save.                                                                |
| 250 characters remaining                | Note: All clients are public, so if your contact was private, it will become |
| Marital Status                          |                                                                              |
| Select •                                | public when converted to a client.                                           |
| Connection                              |                                                                              |
| Select ·                                |                                                                              |
| Date of Marriage                        |                                                                              |
| Date of Marnage Enter date (mm/dd/yyyy) |                                                                              |
|                                         |                                                                              |
| DOB Enter date (mm/dd/yyyy)             |                                                                              |
|                                         |                                                                              |
|                                         |                                                                              |
| Notes                                   |                                                                              |
| 110/00                                  |                                                                              |
|                                         |                                                                              |
| 500 characters remaining                |                                                                              |
| Deferred Dy                             |                                                                              |
| Referred By Referred By                 |                                                                              |
|                                         |                                                                              |
|                                         |                                                                              |
|                                         |                                                                              |
| Save Cancel                             |                                                                              |
| <b>b</b>                                |                                                                              |

| FIRM CENTRAL                      |         |         |       |       |   |   |   |    |    |            |      |           |     |   |   |   |   |   |    |        |         |            | 00     | -   |            |
|-----------------------------------|---------|---------|-------|-------|---|---|---|----|----|------------|------|-----------|-----|---|---|---|---|---|----|--------|---------|------------|--------|-----|------------|
| IONE MATTERS CONTACTS DOCU        |         |         |       |       |   |   |   |    |    |            |      |           |     |   |   |   |   |   |    | . 2    |         | Jearch Fir | m Cent | ral | <u> </u>   |
| dl Contacts Clients Client Groups |         |         |       |       |   |   |   |    |    |            |      |           |     |   |   |   |   |   |    |        |         |            |        |     |            |
| Search Clients                    | 1-20 of | 541 i o | 1 2 3 | 4 5 4 | • |   |   |    | :  | Sort by: ( | Name | Ascending | , • |   |   |   |   |   | 2. | New Co | ntact • | 6          | 1      | ŝĝ  | <b>B</b> • |
| itters: close filters             |         | A B     | с     | D     | е | G | н | ī. | J. | к          | L    | м         | N   | 0 | Р | Q | R | s | т  | U      | v       | (2         | k.     | Y   | z          |

| Organize 🔻 New fol                   | der                                   |                    | III 🔹 🔟 🌘                                         |
|--------------------------------------|---------------------------------------|--------------------|---------------------------------------------------|
| ★ Favorites ■ Desktop                | Documents library<br>Matter Documents |                    | Arrange by: Folder 🔻                              |
| 〕 Downloads                          | Name                                  | Date modified      | Туре                                              |
| Stopbox                              | Age Discrimination                    | 3/10/2016 11:39 AM | File folder                                       |
| Recent Places Oreative Cloud Finance | Orion - Matter X (Fox v Bergman)      | 3/10/2016 11:39 AM | File folder                                       |
| Creative Cloud Fi                    | AccidentReport Anderson               | 3/11/2016 8:58 AM  | Adobe Acrobat Document                            |
| 🗎 Libraries                          | AndersonQuickmart Notes               | 3/11/2016 8:54 AM  | Microsoft Office Word Document                    |
| Documents                            | FirmClients                           | 3/10/2016 10:59 AM | Microsoft Office Excel Comma Separated Values Fil |
| Music                                | 🐴 FirmClients2                        | 5/9/2016 2:00 PM   | Microsoft Office Excel Comma Separated Values Fil |
| Pictures                             | FirmContacts                          | 3/10/2016 10:59 AM | Microsoft Office Excel Worksheet                  |
| Videos                               | 🚳 matterstoupload                     | 3/10/2016 11:52 AM | Microsoft Office Excel Comma Separated Values Fil |
|                                      |                                       | III                |                                                   |

| •                            | ent                                   |                                   |
|------------------------------|---------------------------------------|-----------------------------------|
| Found 6 contacts in file. Ma | tch the fields below to begin import. |                                   |
| A Mapping contain            | ns errors                             |                                   |
| Field Employer is            | mapped 2 times.                       |                                   |
| Sample                       | Column Name                           | Matched Field                     |
| [therek]                     | TEM                                   | Profix                            |
| Im                           | First Nerve                           | Final Norma                       |
| Handar                       | Land rooms                            | Last Permi                        |
| [there]                      | Suffer                                | Suffex                            |
| [biank]                      | Company                               | Employer                          |
|                              |                                       | Field Employer is mapped 2 times. |
| [tionik]                     | Department                            | Employer                          |
|                              |                                       | Field Employer is mapped 2 times. |
| [there]                      | Job Title                             | Job Title                         |
| [tionik]                     | Business Street                       | Address 1 Line 1                  |

#### **IMPORT MULTIPLE CLIENTS**

Import multiple clients to Firm Central using a .csv file. You can create this file by exporting your clients from Microsoft Outlook.

- 1 Click the Contacts tab in the Firm Central header.
- **2** Toggle to the Clients subtab and click the **Import Clients** icon.
- 3 Access the .csv file containing your clients and then click **Open**.
- Before you import all of your clients, Firm Central displays the Import Management page. This page contains three columns:

**Sample**: The sample data is extracted from the first client row in your file. You can refer to this data when you map the column names from your file to the fields available in Firm Central.

**Column Name**: The column names are extracted from your file so you can map your column names to the fields available in Firm Central.

**Matched Field**: Firm Central attempts to match the column names from your file to the fields in Firm Central for you.

- a. Review the fields. If a field does not match your column name, select the appropriate field from the drop-down menu. You cannot match a field to more than one column name.
- b. Click Next.

Note: Firm Central displays an error message if you have matched a field to more than one column name. Correct this error by selecting a new field from the drop-down menu. You can choose *Select* at the top of the menu if you don't want to map the column name to a specific field. After you have corrected the error, click **Next**.

| 🐟 Back                       |                 |                             |                              |              |           |   |                |
|------------------------------|-----------------|-----------------------------|------------------------------|--------------|-----------|---|----------------|
| 1-5015 0 1 0                 | -               |                             | -                            |              |           |   | import Selecte |
|                              | — (b)           |                             | C                            |              |           |   | angon derede   |
| Select All                   | Il Contacts All | Clients                     | All Public All Private       | ]            | •         |   |                |
| e 🛞 Person                   | Contact         | Public                      | Active                       | First Name * | Last Name |   |                |
| Business                     | O Client        | Private                     | <ul> <li>Inactive</li> </ul> | Tim          | Handler   |   | Import         |
| More Fields                  |                 |                             |                              |              |           |   |                |
| 🖉 🖲 Person                   |                 | Public                      | Active                       | First Name * | Last Name | • |                |
| O Business                   | O Client        | <ul> <li>Private</li> </ul> | Inactive                     | Kimberly     | Jones     |   | Import         |
| More Fields                  |                 |                             |                              |              |           |   |                |
| 🖉 🛞 Person                   |                 | Public                      | Active                       | First Name * | Last Name | • |                |
| Business                     | O Cilent        | Private                     | Inactive                     | David        | Anderson  |   | Import         |
| More Fields                  |                 |                             |                              |              |           |   |                |
| <ul> <li>e Person</li> </ul> | Contact         | Public                      | Active                       | First Name * | Last Name | • |                |
| O Business                   | O Client        | <ul> <li>Private</li> </ul> | Inactive                     | Mike         | Nelson    |   | Import         |
| More Fields                  |                 |                             |                              |              |           |   |                |

| Person @ Contact @ Public @ Active       |   | First Name *    |                |   | Last Name *             |                            |        |
|------------------------------------------|---|-----------------|----------------|---|-------------------------|----------------------------|--------|
| O Business O Client O Private O Inactive |   | Kantsety        |                |   | Jarea                   |                            | Import |
| Spouse's/Partner's Name                  |   | Prefix          | Preferred Name |   | Middle Name             | Suffix                     |        |
| Employer                                 |   | · ·             |                |   |                         |                            |        |
| Building Design                          |   |                 |                |   |                         |                            |        |
| Job Title                                |   | Referred By     |                |   | Notes                   |                            |        |
|                                          |   | Alternate ID    |                |   |                         |                            |        |
| Website                                  |   | Alternate ID    |                |   |                         | 1                          |        |
| Email                                    |   | Phone           |                |   | Address                 |                            |        |
| Hame •                                   | x | Hans •          | (812)555-5121  | × | Hans •                  | ×                          |        |
|                                          |   |                 |                |   | State<br>Salact         | Country<br>United States • |        |
|                                          |   |                 |                |   | Add Address             |                            |        |
| Emergency Contact                        |   | Marital Status  |                |   | Shareholder             |                            |        |
|                                          |   | -Salari         |                | • |                         | 4                          |        |
| Owner                                    |   | Connection      |                |   | Date of Marriage        |                            |        |
|                                          |   | -Salact-        |                | • | Enter date (mm/dd/yyyy) |                            |        |
| 008                                      |   | Web Service URL |                |   | Mapping File            |                            |        |
|                                          |   |                 |                |   |                         |                            |        |

- 6 At the Import Management page, Firm Central lists your clients.
- a. Deselect the check box for any entry that you determine you do not want to import.
- b. Select whether an entry is a client or a contact. If all entries are one or the other, click either **All Contacts** or **All Clients**. All clients must be public.
- c. Select whether an entry is private or public. If all entries are one or the other, click **All Public** or **All Private**.

Note: Choose All Private if you do not wish to select the status of each contact at this time (unless you know they are all public). You can edit contact information later to change a private contact to public, but you cannot change a public contact to private.

- d. Click **More Fields** to expand the information for the client. An error message appears if you try to import a client and have filled in a field incorrectly. Edit the data before trying to import again.
- <sup>(6)</sup> The form expands to show all of the fields for that client. If any of the fields contain an error, a message will appear when you attempt to import the client. Edit the data before trying to import again. After you have completed reviewing or editing the client information, click **Fewer Fields** to collapse the fields.
- By default, the check box for each client is selected. Deselect the check box for any client you do not want to import. Click Import All Selected at the top of the page to import all of the selected clients at one time. You can import clients one by one by clicking Import to the right of the client details for each client you want to import.
- After you have reviewed and imported your clients, click Done at the bottom of the page to complete the import process.

9 The Contacts page is displayed.

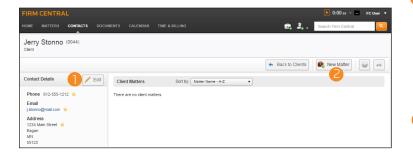

#### **VIEWING A CLIENT PAGE**

When you click on a client's name, you are brought to the Client Profile page. The left column displays contact information for the client, and the right shows the matters they are involved in, if any. This page has several notable functions.

#### **Edit Client Information**

1) Click Edit in the Client Details section.

- a. The Edit Client form displays the same fields as the New Client form. Add or edit the information as necessary.
- b. Click Save.

#### Add a Matter

Click the New Matter button to add a matter for the client to add a matter for this client. The New Matter form will appear. Fill in the appropriate information and click Save.

#### Add the Client to a Client Group

- Click the More Options icon on the right, and then click Add to Client Group to include this client in a client group.
- a. The Add to Client Group form appears. Select the Client Groups you want to add the client to, and click **Save**.

#### **Deactivate the Client**

Click the More Options icon on the right, and then click Deactivate Client. Once you deactivate a client, their information remains saved in Firm Central, but it is not queued when you type their name into fields that call for client and contact information. If the client is deactivated, click Reactivate Client to reactivate the client.

#### **Delete a Client**

Click the More Options icon on the right, and then click Delete Client. All of their information will be erased from Firm Central. You cannot delete clients if there are open matters associated with them.

#### **Run a Conflict Search**

If you are signed on to Firm Central as an Admin, the Conflict Search option is present in the More Options drop-down. Click Conflict Search to initiate a Conflict Search of the client name.

#### **Print Client Information**

- Click the Print icon on the far right of the page to print the Client Page. It includes the Contact Details and the matters they are associated with.
- a. The Print Preview window appears. Click **Print** to continue.

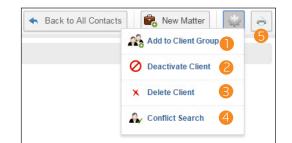

### Working with Client Groups

Clients can be organized into Client Groups. This is helpful if your client is a larger entity that contains many individuals, such as a family or business. Sort your existing contacts and clients into Client Groups, or create new clients as you create a Client Group.

| ient Group Name *            |              | Description              |                |
|------------------------------|--------------|--------------------------|----------------|
|                              |              | 200 characters remaining | li li          |
| ontacts & Clients            |              |                          | 4 o New Client |
| Enter contact or client name |              | Client Group Members     | Remove All     |
| Abrams, Ronald               | V 🔺          | Anderson, Anna           | <b>5</b>       |
| Aceves, Anne                 | $\checkmark$ |                          |                |
| Alam, Ash                    | 1            |                          |                |
| Alexander, Lamar             | ~            |                          |                |
| Amara, Janice                | $\checkmark$ |                          |                |
| Anderson, Amelia             | √            |                          |                |
| Anderson, Anna               | ×            |                          |                |
| Anderson, David              | √.           |                          |                |

#### **CREATE A CLIENT GROUP**

1 Add a client group in one of two ways:

- Click **New Client Group** from the *Contacts* drop-down menu in the banner.
- Click the Contacts tab in the Firm Central header and then click **New Client Group**. You may have to select it from the drop-down menu.
- 2 The New Client Group form appears. You must fill in the *Client Group Name* field. Provide an optional description.
- A list of all clients and contacts is present on the form. Scroll through and click each contact or client you want to add to the Client Group, or search for their name in the *Enter contact or client name* field. Their name will appear in the Client Group Members list on the left. Inactive clients will not appear in the list and cannot be added to client groups.
- Additionally, you can create new clients for the Client Group by clicking **New Client** above the Client Group Members list. Fill in the appropriate information on the New Client form, and click **Save**.
- **(5** To remove a client from the Client Group Members list, click the **Red X** next to their name, or click **Remove All** at the top to remove all clients from the Client Group.

6 Click Save when you are finished adding clients.

| FIRM CENTRAL                                                                                  |                              | D:00 ∞ ∨ - FC User ▼    |
|-----------------------------------------------------------------------------------------------|------------------------------|-------------------------|
| HOME MATTERS CONTACTS DOCUM                                                                   | ENTS CALENDAR TIME & BILLING | 🔩 🤰 Search Firm Central |
| Play it Again Music                                                                           |                              |                         |
| Client Group Details                                                                          | Client Matters               | Back to Client Groups   |
| Description                                                                                   |                              |                         |
| Client Group Members (4)<br>ABC Company<br>Anderson, David "Dave"<br>Baker, Al<br>Bath, Anita |                              |                         |

Back to Client Groups

Rew Matter

X Delete Client Group

🖉 Deactivate Client Group

#### VIEWING A CLIENT GROUP PAGE

When you click on a client group's name, you are brought to the Client Group Profile page. The left column displays contact information for the client group, and the right shows the matters they are involved in, if any. This page has several notable functions.

#### Edit a Client Group

Click Edit in the Client Group Details section.

- a. The Edit Client Group form displays the same fields as the New Client Group form. Add or edit the information as necessary.
- b. Click Save.

#### Add a Matter

Click the New Matter button to add a matter for the client group. The New Matter form will appear. Fill in the appropriate information and click Save.

#### Deactivate the Client Group

Click the More Options icon on the right, and then click Deactivate Client Group. Once you deactivate a client group, the information is not queued when you type the group into fields that call for client group information. If the client group is deactivated, click Reactivate Client Group to reactivate the client group.

#### **Delete a Client**

Click the More Options button on the right, and then click Delete Client Group. All of the information will be erased from Firm Central. The information of the clients in the client group will not be deleted, only the client group itself.

#### LOOKING FOR MORE INFORMATION?

For assistance using Firm Central, call 1-888-287-8537

 $\label{eq:constraint} For free \ reference \ materials, visit \ http://legalsolutions.thomsonreuters.com/law-products/solutions/firm-central/support$ 

© 2016 Thomson Reuters S-035322/5-16 The trademarks used herein are the trademarks of their respective owners. West trademarks are owned by West Publishing Corporation.

The intelligence, technology and human expertise you need to find trusted answers.

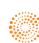

the answer company™ THOMSON REUTERS®